## **Příklad - Výběr alternativního zdroje operace na základě minimální ceny**

V předchozím příkladu [Příklad - Výběr alternativního zdroje operace na základě priority](https://docs.elvacsolutions.eu/pages/viewpage.action?pageId=101974083) jsme vytvořili operaci "Pečení pizzy Quattro Formaggi" využívající dva různé zdroje operací. Budeme chtít aby byl vybrán zdroj operace s nižšími náklady.

Přejdeme do evidence [Operace](https://docs.elvacsolutions.eu/display/GPLDOC/Operace) dostupné ze sekce [PLM,](https://docs.elvacsolutions.eu/display/GPLDOC/PLM) otevřeme operaci s názvem "Pečení pizzy Quattro Formaggi".

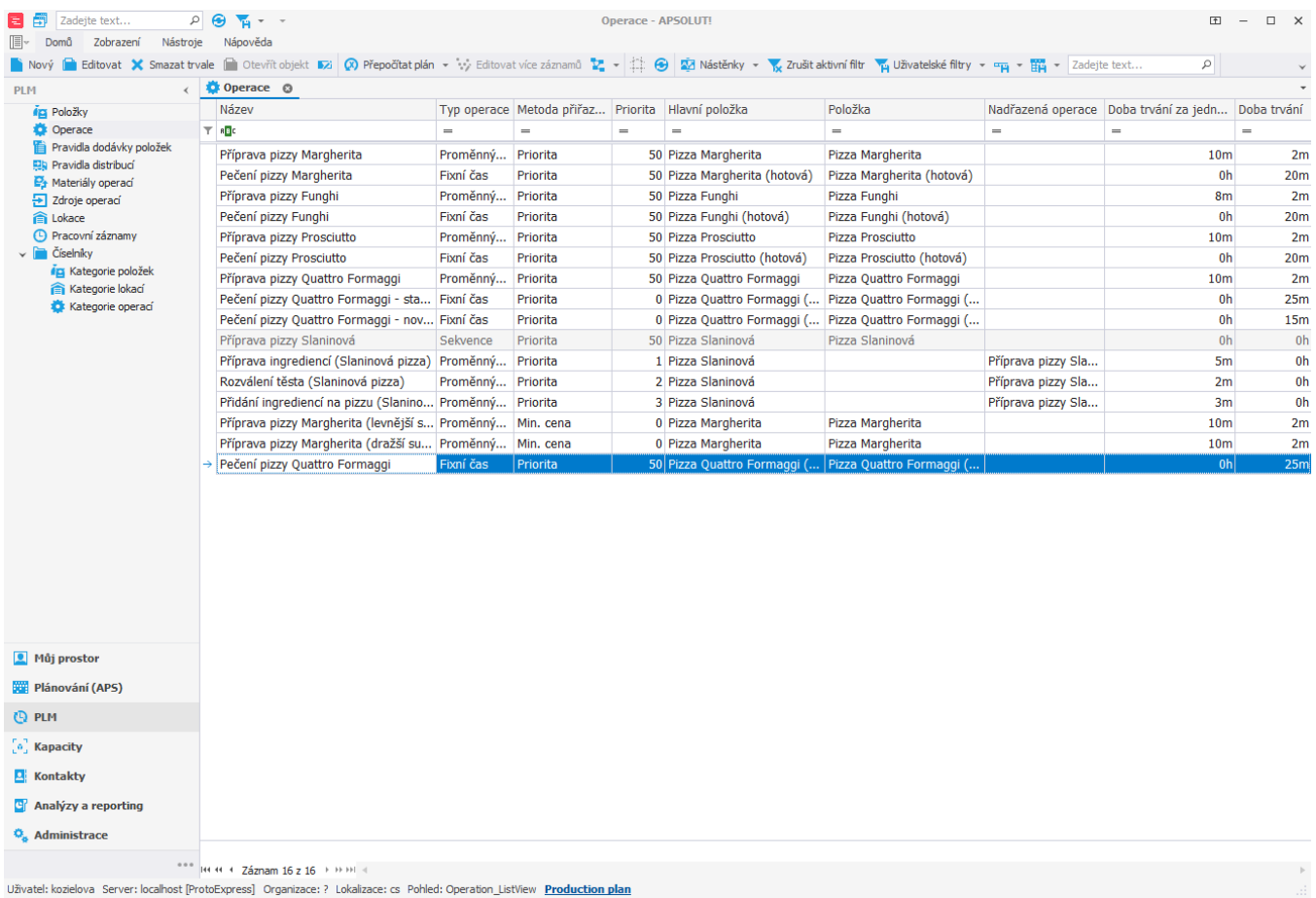

Na kartě další informace přejdeme na zdroje operací a změníme metodu přiřazení na "Min. cena". To znamená že bude vybrán zdroj operace s nejnižšími celkovými náklady (např. náklady na jeho zdroje).

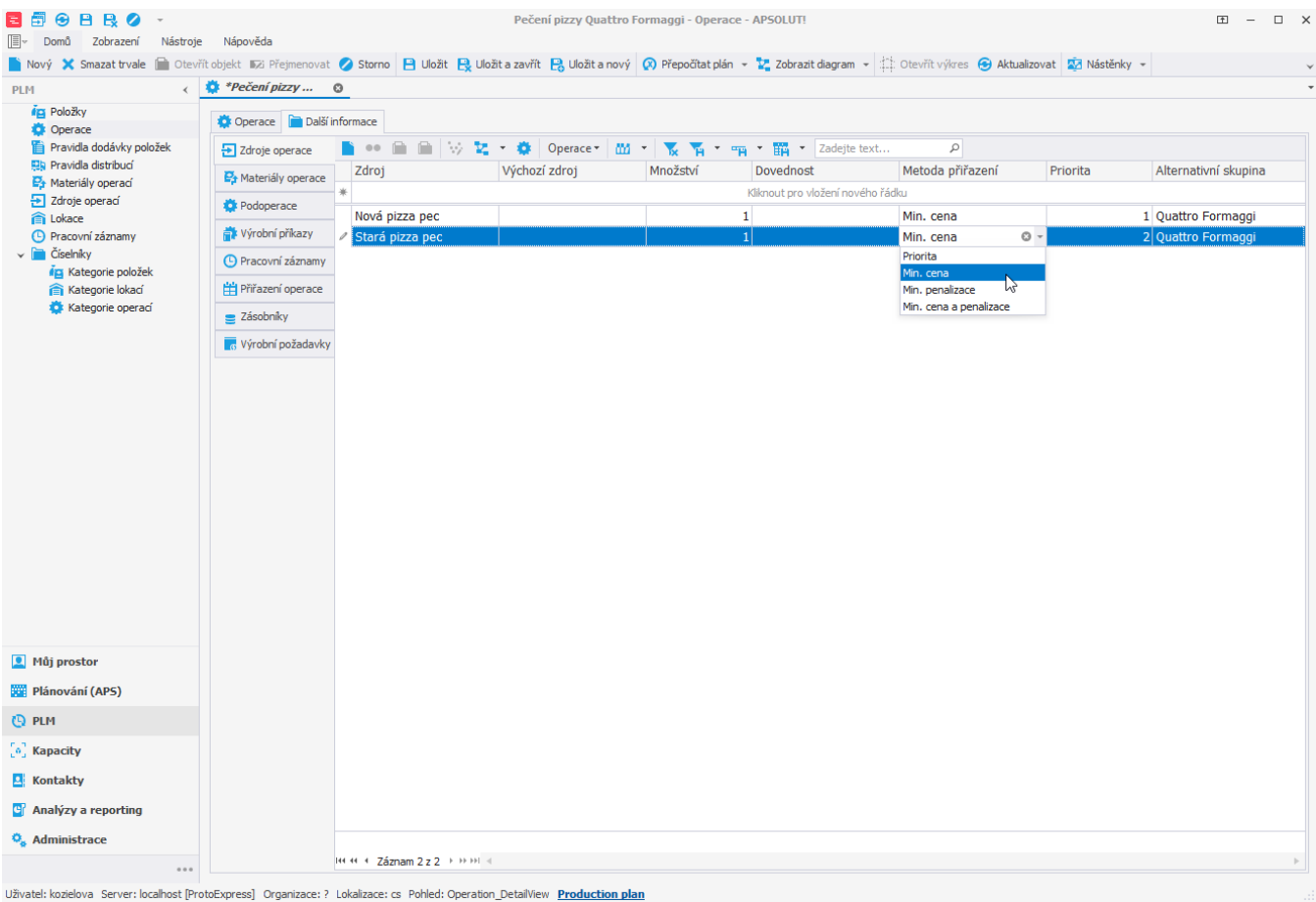

Po naplánování vidíme (v časovém plánu zdrojů), že byl vybrán pro pečení pizzy skutečně zdroj "Nová pizza pec", na který jsou nižší náklady.

 $\left[\begin{smallmatrix} 0\\ 1\end{smallmatrix}\right]$  Kapacity  $\overline{\mathbf{B}}$  Kontakty <sup>e</sup> Analýzy a reporting  $\ddot{\mathbf{O}}_{\mathbf{g}}$ Administrace

 $17:00$   $^4$ 

■ ■ ● ~ Časový plán zdrojů - APSOLUT! II<br>II.∞ Domů Zobrazení Nástroje Nápověda ■ <mark>の Přepočlat plán ▼ vý Editovat více záznamů 豊 Otevřit zdroj を Zobrazit dagram ▼ 尊 Otevřit operaci Simulate Record @ Přesunout do dilenského plánování 真 国 コ - W 〇 〇 田 <mark>(協 | 竹 尚 国 </mark> 南 - マ - マ</mark> √ Časový plán zd... © Plánování (APS) **les** Zakázky<br>**II. – Kr**ytobní požadavky Dnes  $\vert \langle \vert \rangle$  8. června 2022 Seznamy výrobních požadav...  $\boxed{12:00}$ 13:00  $14:00$ 15:00 16:00 17:00 13:00 13:00 1.0:00 1.0:00 1.0:00 1.0:00 1.0:00 1.0:00 1.0:00 1.0:00 1.0:00 1.0:00 1.0:00 1.0:00 1.0:00 1.0:00 1.0:00 1.0:00 1.0:00 1.0:00 1.0:00 1.0:00 1.0:00 1.0:00 1.0:00 1.0:00 1.0:00 1.0:00 1.0:00 1.0:00 1.0:00 1 ■ Zásobníky<br>■ Časový plán zakázek  $(14:4)$  $\frac{1}{2}$ 13:5 Alice Kabátová Extra Case vy plan zahadzek<br>**Extra Casový plán zdrojů**<br>Externe fronty příkazů  $\left( 13:0\right)$  $(13:3)$   $(13:4)$ Denisa Pechárová Vytížení zdrojů Jan Svoboda  $\overline{\mathbf{e}_t}$  Materiálové toky Karel Horák  $\frac{1}{2}$  Příkazy  $\left( 13:0\right)$  $(14:4)$  $\left( 13:3\ \right]$   $\left[ 13:4\ \right]$ Výrobní příkazy<br>Objednávky<br>Dodací listy Kuchyň  $(13:5)$ Nová pizza pec  $13:19$  13:44 13  $44\quad 14:09 \quad 1$ 4 / 14:34 14:59 / 14:59 15:24 er<br>Distribuční příkazy<br>O Příkazy (dle zakázek) Petr Novák Pizza pec Simulace Stará pizza pec Požadavky na plánování  $\vee$  **El** Komplikace plánování Problémy H Omezení  $\checkmark$   $\checkmark$  Číselníky  $\begin{aligned} \n\Rightarrow \text{Kategorie zásobníků} \\ \n\Rightarrow \text{Kategorie výrobních pož.} \n\end{aligned}$ <sup>1</sup> Můj prostor Plánování (APS) **CO** PLM

 $\left\vert \cdots \right\vert$  . Uživatel: kozielova Server: localhost [ProtoExpress] Organizace: ? Lokalizace: cs Pohled: OperationPlanLoad\_ListView\_Scheduler Production plan